# **Uso de imagens CBERS2 (sensor CCD) para identificação de habitats aquáticos de crocodilianos no reservatório da usina Luiz Eduardo Magalhães, Tocantins.**

Silvio Frosini de Barros Ferraz<sup>1</sup> André Martins Villaça<sup>2</sup> Carlos Alberto Vettorazzi<sup>1</sup> Pedro Gerhard<sup>2</sup> Kátia Maria Paschoaletto Micchi de Barros Ferraz<sup>2</sup> Luciano Martins Verdade<sup>2</sup>

Universidade de São Paulo / ESALQ <sup>1</sup>Departamento de Engenharia Rural 2 Laboratório de Ecologia Animal, Departamento de Zootecnia Av. Pádua Dias, 11, Caixa Postal 9, 13418-900, Piracicaba/SP {sfbferra, amvillac, cavettor, pgerhard, kferraz, lmv}@esalq.usp.br

**Abstract.** This paper deals with the use of CBERS2 satellite images (sensor CCD) in order to identify aquatic habitats for *Caiman crocodilus* e *Paleosuchus palpebrosus* in the Luiz Eduardo Magalhães reservoir, State of Tocantins, Brazil. Unsupervised classification was performed using the bands 2, 3 and 4. Field observation data were used to calculate the species density in aquatic habitats. Five habitat classes (patches) were identified, and the highest density was observed on patch  $4(61 \text{ animals} / \text{km}^2)$ , which represents flooded riparian vegetation. The use of CBERS2 satellite data together with unsupervised classification was considered as an efficient lowcost alternative for preliminary mapping of aquatic habitats on large reservoirs.

**Palavras-chave**: unsupervised classification, aquatic habitat, classificação não supervisionada, habitat aquático, CBERS2.

## **1. Introdução**

Os crocodilianos são animais encontrados nos principais rios brasileiros, estando sua conservação diretamente relacionada à preservação das bacias hidrográficas (Thorbjarnarson, 1992; Ross, 1998;). Esses animais habitam regiões marginais de lagos, rios, reservatórios etc., sendo encontrados quase sempre dentro d'água. Apresentam dependência do ambiente terrestre para a reprodução, uma vez que seus ninhos são construídos às margens de corpos d'água utilizando matéria vegetal em decomposição.

A identificação de possíveis áreas de ocorrência de jacarés em reservatórios depende principalmente do mapeamento dos habitats aquáticos. Em reservatórios com grandes extensões, como é caso de usinas hidrelétricas, o sensoriamento remoto oferece instrumentos para identificação e mapeamento destes habitats, com base no comportamento espectral da água e seus componentes.

A água tem comportamento espectral derivado dos processos de absorção e espalhamento da radiação, sendo que a fração refletida e detectada pelo sensor fornece informações sobre as características físicas, químicas e biológicas do ambiente aquático (Pereira Cabral, 2003). A reflectância da água limpa diminui com o aumento dos comprimentos de onda, mas as maiores reflectâncias são obtidas na região visível do espectro eletromagnético, especificamente nos comprimentos de onda do azul e do verde, decrescendo

gradualmente na direção do infravermelho, limitando-se os estudos de qualidade da água ao espectro visível (Robert et al, 1995). No entanto, alguns fatores naturais alteram a composição físico-química da água e, conseqüentemente, sua resposta espectral. Os principais fatores que afetam a coloração da água e, assim, a detecção dos habitats aquáticos pelos métodos de sensoriamento remoto, são a presença de plantas aquáticas, sólidos em suspensão, nível de clorofila e a transparência da água (Novo, 1993).

Embora existam técnicas de classificação de imagens mais adequadas para mapeamento de alvos aquáticos, a necessidade de mapeamentos de baixo custo e maior rapidez vem se tornando freqüente, principalmente em programas de monitoramento ambiental relacionados à fauna. Neste sentido, o objetivo deste estudo foi avaliar a utilização de imagens CBERS2 e classificação não supervisionada no mapeamento de habitats aquáticos para jacarés, encontrados no reservatório da usina Luiz Eduardo Magalhães, em Tocantins.

## **2. Material e Métodos**

**Área de estudo** - a área de estudo localiza-se na região centro-oeste do Brasil, com ponto central no município de Palmas, Estado de Tocantins (Figura 1), aproximadamente entre os paralelos 9º30'S e 11º30'S e os meridianos 48º15'W e 48º45'W. O estudo foi realizado no reservatório da Usina Hidrelétrica Luiz Eduardo Magalhães, no rio Tocantins, abrangendo os municípios de Lajeado, Palmas, Porto Nacional, Brejinho de Nazaré e Ipueiras. O entorno do reservatório é caracterizado por áreas agrícolas (soja, abacaxi, milho e pequenas culturas de subsistência), áreas de cerrado e de mata ripária, além de núcleos urbanos, localizados principalmente na margem direita do rio Tocantins, tais como as sedes dos municípios de Palmas, Porto Nacional e Lajeado.

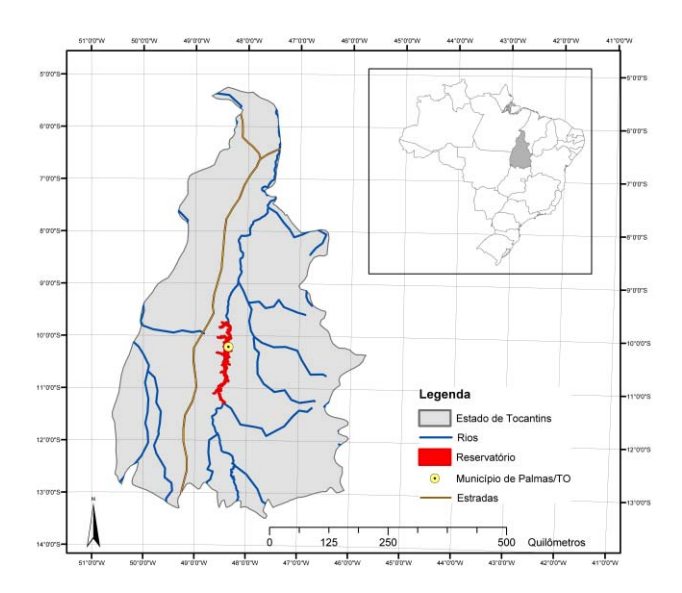

**Figura 1** – Localização do reservatório da Usina Hidrelétrica Luiz Eduardo Magalhães, em Tocantins.

**Classificação das imagens de satélite** - a classificação dos habitats aquáticos foi realizada por meio da classificação de imagens CBERS2, sensor CCD com resolução de 20 metros, cenas 159-111 e 159-112, passagem do dia 21/05/2004, obtidas junto ao Instituto Nacional de Pesquisas Espaciais (INPE). A escolha das imagens foi baseada na disponibilidade de cenas sem interferência de nuvens. Foram utilizadas as bandas 2, 3 e 4 e o pré-processamento das imagens exigiu um ajuste de histograma entre as respectivas bandas de cada cena, devido à presença de nuvens na parte superior da cena 159-111. Posteriormente foram geradas composições coloridas para cada cena, as quais foram mosaicadas em uma única imagem.

A imagem obtida foi então classificada pelo método não supervisionado de agrupamento com objetivo de identificar diferentes habitats aquáticos (manchas) na área da represa. Por fim, a área do reservatório foi isolada da imagem utilizando-se uma máscara com os limites da área alagada e aplicou-se um filtro de Moda (3x3) para a eliminação de ruídos obtidos na classificação (*pixels* isolados). O tratamento e a classificação das imagens foram realizados com o auxílio do software IDRISI 32 (Eastman, 2001), enquanto que o processamento final e a produção de mapas foram realizados com auxílio do software ArcView 3.2 (Esri, 1996).

**Levantamento e mapeamento dos jacarés** – durante o período de outubro de 2002 a julho de 2003, foram realizadas campanhas de campo, onde os animais avistados (das espécies *Caiman crocodilus* e *Paleosuchus palpebrosus*) tiveram seus locais de ocorrência devidamente mapeados e caracterizados. O trabalho foi dividido em cinco campanhas de dez dias: outubro e dezembro de 2002; e março, maio e julho de 2003. A coleta de dados foi realizada nas margens direita e esquerda ao longo do reservatório.

 O método utilizado para a localização do animal foi o da focagem noturna à distância, seguida de aproximação e tentativa de captura (Mangini & Nicola, 2003). Tal método é amplamente utilizado para se avaliar a abundância de animais em diferentes localidades (Herron, 1994; Silveira et al., 1997).

Os pontos de visualização foram transferidos para o SIG ArcView com o objetivo de verificar a distribuição espacial dos animais observados em relação às classes identificadas pelo processo de classificação. Utilizando-se uma função de estatística local no SIG, foi possível a extração do identificador de cada classe obtida e a incorporação do mesmo no banco de dados de pontos coletados. Com o banco de dados unificado, contendo as informações de campo somadas ao identificador de cada classe, foi possível analisar a relação entre as variáveis coletadas e as classes obtidas por sensoriamento remoto.

A densidade de jacarés foi estimada pelo cálculo da área de cada mancha em uma faixa amostral de 300m calculada a partir das margens do reservatório. Os limites da faixa amostral foram definidos a partir da primeira e da última visualização dentro de cada trecho, uma vez que não existiam limites geográficos definindo os trechos. Embora o trabalho de campo tenha sido realizado entre 2002 e 2003, as cenas utilizadas no estudo foram referentes a 2004 já que não havia cenas CBERS2 disponíveis para os respectivos anos.

#### **3. Resultados e Discussão**

 O processo de classificação resultou em 52 classes de ambientes, sendo que, utilizando-se o critério de eliminação de classes com menos de 1% da área total do reservatório, cinco classes foram consideradas na análise dos possíveis habitats aquáticos. A Figura 2 mostra o mapa final de classes (manchas) de habitats obtidos pela classificação das imagens, com os pontos de visualização de jacarés. As manchas 1 e 16 apresentaram as maiores áreas (361 km<sup>2</sup> e 283 km<sup>2</sup>, respectivamente), enquanto que as demais (4, 20 e 21) somaram 104 km<sup>2</sup>. As classes não consideradas totalizaram 75 km<sup>2</sup>, representando cerca de 9% do reservatório. Estas classes encontram-se distribuídas em pequenas manchas representando diferentes tipos de vegetação e solos, encontrados em ilhas e margens do reservatório.

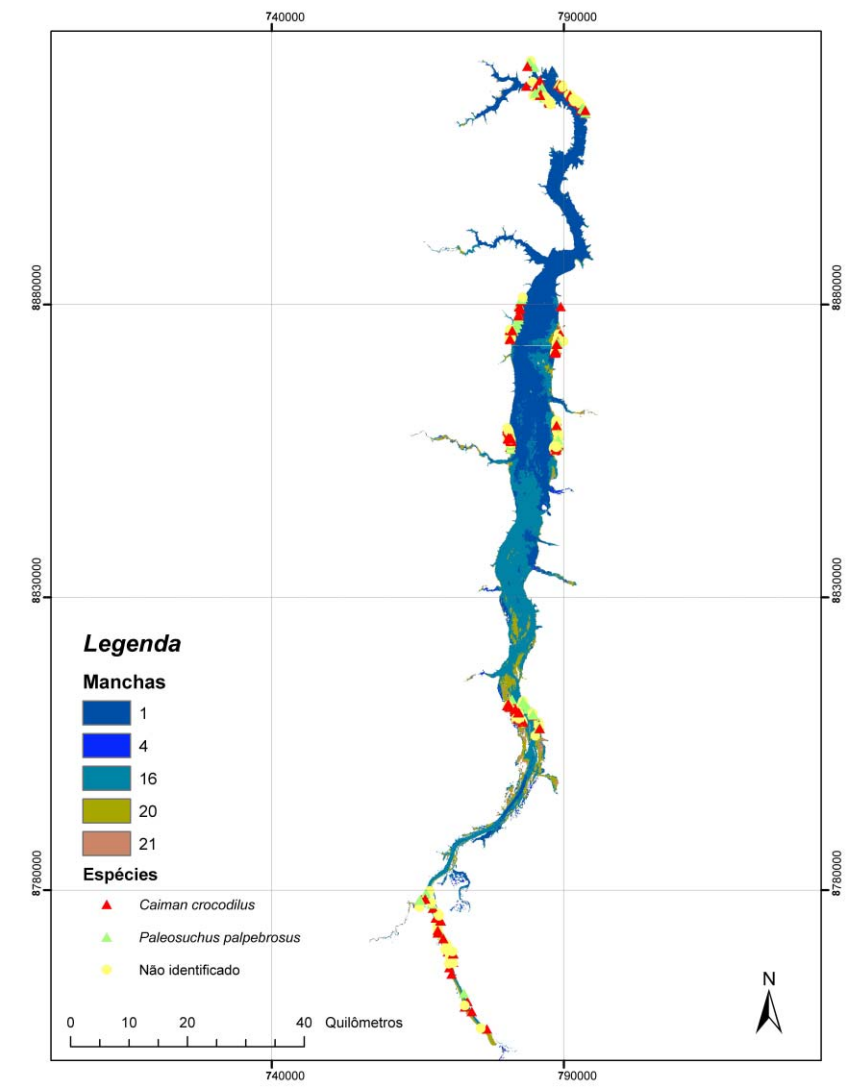

**Figuras 2 –** Manchas de habitat identificadas no reservatório, obtidas pela classificação não supervisionada de imagens CBERS2, e pontos de visualização de jacarés.

 As classes obtidas pelo processo de classificação não-supervisionada refletem manchas diferenciadas e visualmente identificáveis, as quais relacionaram-se, principalmente, à presença de sedimentos na água e profundidade do canal. As manchas 1 e 16, por exemplo, representam áreas de maior profundidade, apresentando as maiores extensões (361 km<sup>2</sup> e 283 km<sup>2</sup>, respectivamente) e estando distribuídas na parte central do reservatório. A Figura 3 apresenta um detalhe do reservatório nas proximidades do aeroporto da cidade de Palmas, onde é possível verificar a variação das manchas classificadas ao longo do gradiente margem – centro do reservatório.

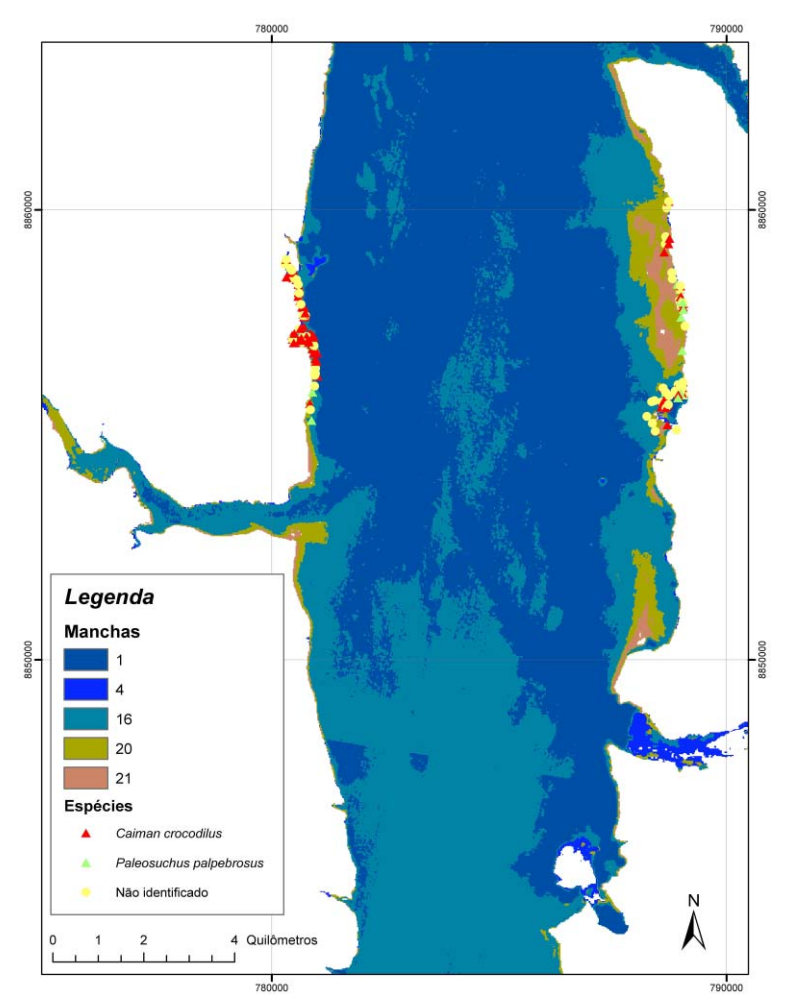

**Figura 3** – Detalhes do mapa de habitats aquáticos (manchas) na região do aeroporto de Palmas, Tocantins.

A mancha 16 representa água com maior presença de sedimentos, já que sua distribuição aparece concentrada na porção mais à montante do reservatório. A diferenciação das manchas 1 e 16 poderia ser explicada pelo fato de que a presença de sedimentos modifica completamente a resposta espectral da água (Jensen, 2000), sendo possível o ajuste de modelos de regressão entre a concentração de sedimentos e a radiância detectada nos sensores remotos (Novo, 1991). Foi constatado no levantamento de campo que os sedimentos acumulavam-se em regiões marginais à calha principal do curso d'água.

As manchas 20 e 21 aparecem em locais próximos às margens, representando áreas de baixa profundidade (e.g. bancos de areia). De forma geral, parece haver um gradiente de profundidade partindo da mancha 1 (mais profunda) à mancha 21 (mais rasa). Já a mancha 4, que possui a menor extensão  $(0.8 \text{ km}^2)$ , aparece em regiões próximas às margens e ilhas, bem como em locais de confluência com tributários. Esta mancha representa a vegetação inundada, seca, como as matas de galeria e buritizais. Além disso, sobrepondo a distribuição da mancha 4 na composição colorida, nota-se que a mesma aparece adjacente às matas localizadas no entorno do reservatório, que é um forte indicativo de que essas manchas representam esse tipo de vegetação.

As bandas utilizadas mostraram-se adequadas para a identificação preliminar de habitats aquáticos. Melhores resultados poderiam ser obtidos pela classificação supervisionada, com verificação da verdade terrestre na obtenção das amostras para classificação e avaliação do mapa final.

Na Tabela 1 são mostradas as áreas de cada mancha e faixas amostradas. Um total de 56,5 km<sup>2</sup> foi amostrado, ou seja cerca de 7% da área total do reservatório, sendo que a mancha com maior área amostrada foi a 16 (água com presença de sedimentos). As maiores freqüências de visualização de jacarés foram encontradas nas manchas 16, 1 e 20, nesta ordem, correspondentes às maiores classes do reservatório e faixas amostradas.

|        | Area total |                     | Fração do Área amostrada Fração de área Total de |                             |     |
|--------|------------|---------------------|--------------------------------------------------|-----------------------------|-----|
| Mancha | $(km^2)$   | reservatório $(\%)$ | $(km^2)$                                         | amostrada $(%)$ observações |     |
|        | 361        | 44                  | 10,2                                             |                             | 109 |
| 4      | 17         |                     | 0,8                                              |                             | 49  |
| 16     | 283        | 34                  | 18,3                                             | h                           | 271 |
| 20     | 73         | 9                   | 10,6                                             | 15                          | 96  |
| 21     | 14         |                     | 2,0                                              | 14                          | 48  |
| Outras | 75         |                     | 14,6                                             | 19                          | 107 |
| Total  | 823        | 100                 | 56,5                                             |                             | 680 |

**Tabela 1** – Freqüência absoluta de jacarés observados no reservatório em cada mancha de habitat aquático.

Na Figura 4, observa-se que as maiores densidades de jacarés foram observadas nas manchas 4 (vegetação seca alagada) e 21 (ambientes arenosos rasos), as quais oferecem condições adequadas ao hábito de vida dos crocodilianos (Herron, 1994).

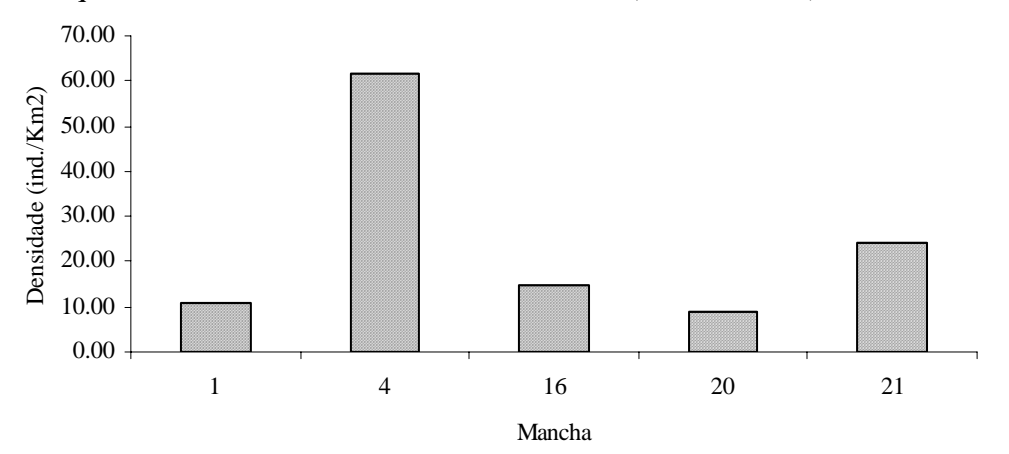

**Figura 4** – Densidade de jacarés observados em cada mancha de habitat identificada.

 Embora a densidade de animais presentes na mancha 1 tenha sido baixa em relação às demais, o que era esperado já que esta mancha representa águas profundas e distantes das margens, os animais observados nesta classe encontraram-se agrupados em uma pequena área de buritizal alagado (registrada no trabalho de campo e verificada na imagem de satélite) que não foi detectada na classificação. Como não pôde ser distinguido pela classificação, o buritizal alagado foi incluído na mancha 1. Na Figura 3, a localização do buritizal pode ser observada na margem direita do reservatório, sob o agrupamento de observações, na parte central da figura.

### **4. Conclusões**

 O uso de imagens CBERS2 juntamente com o método de classificação não supervisionada foi considerado uma alternativa eficiente, rápida e de baixo custo para o mapeamento preliminar de habitats aquáticos em reservatórios de grande porte. A delimitação de manchas de habitat neste estudo somente pode ser realizada mediante o uso do sensoriamento remoto. Esta metodologia pode ser utilizada como um instrumento de diagnóstico em estudos de fauna, direcionando ações futuras de monitoramento e conservação de espécies. Apesar dos resultados satisfatórios, a classificação não distinguiu algumas pequenas manchas de habitat observadas no campo.

 A densidade de jacarés foi maior em áreas caracterizadas por vegetação ripária alagada após o enchimento do reservatório e que provavelmente ofereciam melhores condições de habitat para os animais em relação às demais manchas.

## **Referências Bibliográficas**

- Eastman, J.R. **IDRISI for Windows**: version 32, release 2.0. Clark University, Worcester, MA, USA, 2001.
- ESRI, **ArcView GIS 3.2**: User Guide. Redlands: ESRI Press, 1996, 345p.
- Herron, J.C. Body size, spatial distribution, and microhabitat use in the Caimans, *Melanosuchus niger* and *Caiman crocodilus*, in a Peruvian lake. **J. Herpetol**., v.28, p.508- 513. 1994.
- Jensen, J.R. **Remote sensing of the environment**: an earth resource perspective. Upper Saddle River: Prentice-Hall, 2000. 544p.
- Mangini, P.R.; Nicola, P.A. Captura e marcação de animais silvestres. In: Cullen Jr, L.; Rudran, R. & Valladares-Padua, C. (Orgs.). **Métodos de Estudos em Biologia da Conservação e Manejo da Vida Silvestre**. Curitiba: Editora UFPR. 2003. p.91-124.
- Novo, E.M.L.M. **Sensoriamento Remoto**: princípios e aplicações. São José dos Campos: Edgard Blücher, 1993. 308p.
- Novo, E.M.L.M.; Steffen, C.A.; Braga, C.Z.F. Results of a laboratory experiment relating spectral reflectance to total suspended solids. **Remote Sensing of Environment**, v. 36, n.1, p.67-72. 1991.
- Pereira Cabral, J.B. Utilização de técnicas de segmentação e correlação de Spearman em imagens TM para o estudo da concentração de sedimentos em suspensão no reservatório de Barra Bonita – São Paulo-Brasil. **GeoFocus**, n.3, p.235-267. 2003.
- Roberts, A.; Kirman, C.; Lesack, L. Suspended sediment concentration estimation from multi-spectral video imagery, **International Journal Remote Sensing**, 16, 13, pp. 2439- 2455. 1995.
- Ross, J.P. **Crocodiles:** Status Survey and Conservation Action Plan**.** 2nd ed. IUCN The World Conservation Union. Gland: IUCN. 1998.
- Silveira, R.;. Magnusson, W.E; Campos, Z. Monitoring the distribution, abundance and breeding areas of *Caiman crocodilus crocodilus* and *Melanosuchus niger* in the Anavilhanas Archipelago, Central Amazonia, Brazil. **J. Herpetol**., v.31, p.514-520. 1997.
- Thorbjarnarson, J.B**. Crocodiles:** An Action Plan for their Conservation. IUCN The World Conservation Union. Gland: IUCN. 1992.